# **STRUKTURA WIRTUALNYCH NUMERÓW RACHUNKÓW GSU STOWARZYSZENIE UBEZPIECZONYCH**

v. 01/2018

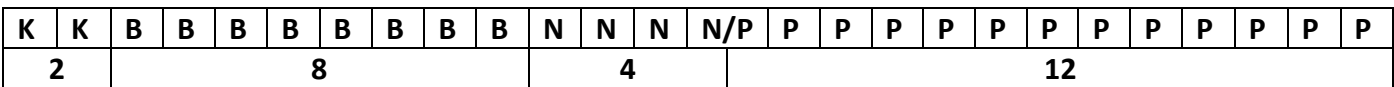

gdzie:

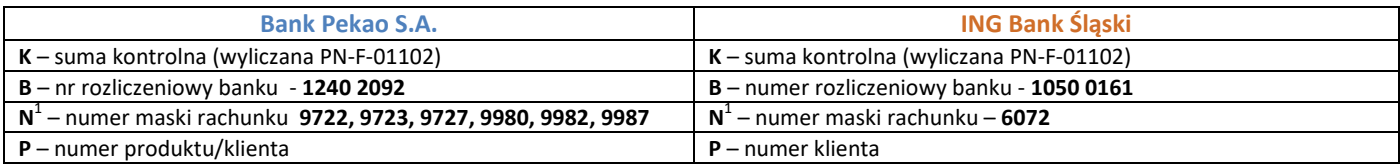

### **Sposób wyznaczania numeru maski rachunku w poszczególnych bankach<sup>1</sup> :**

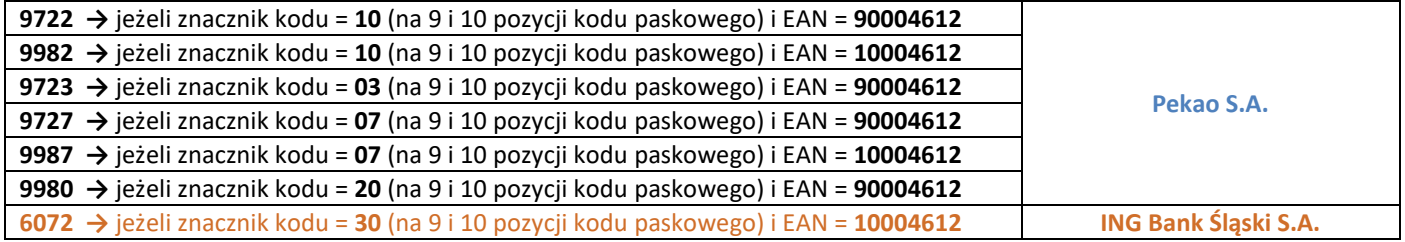

## **Przykładowy kwitariusz ING Banku Śląskiego (kwitariusz dla klienta):**

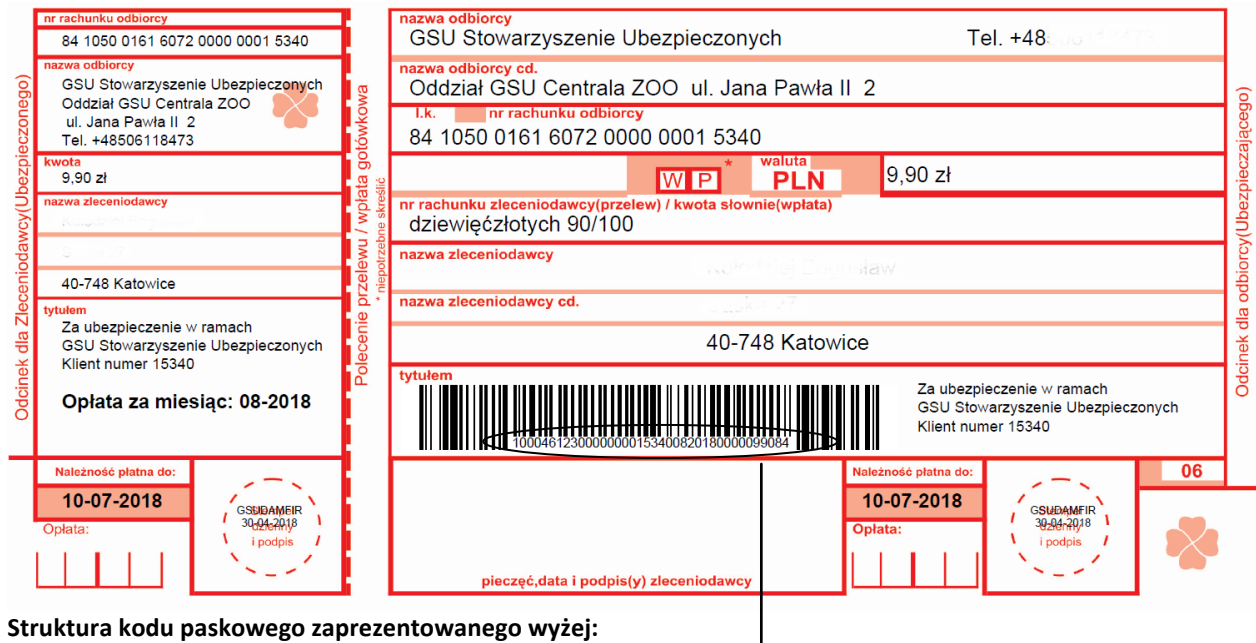

#### **10004612300000000153400820180000099084**

**gdzie:**

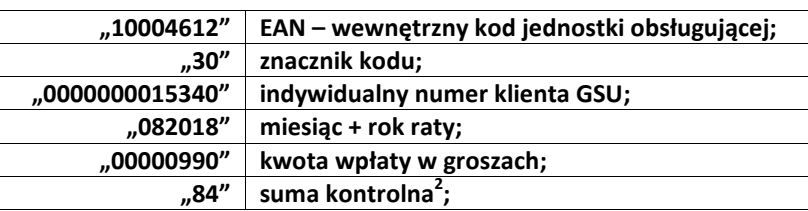

#### **Przykładowy kwitariusz banku Pekao S.A. (kwitariusz dla polisy):**

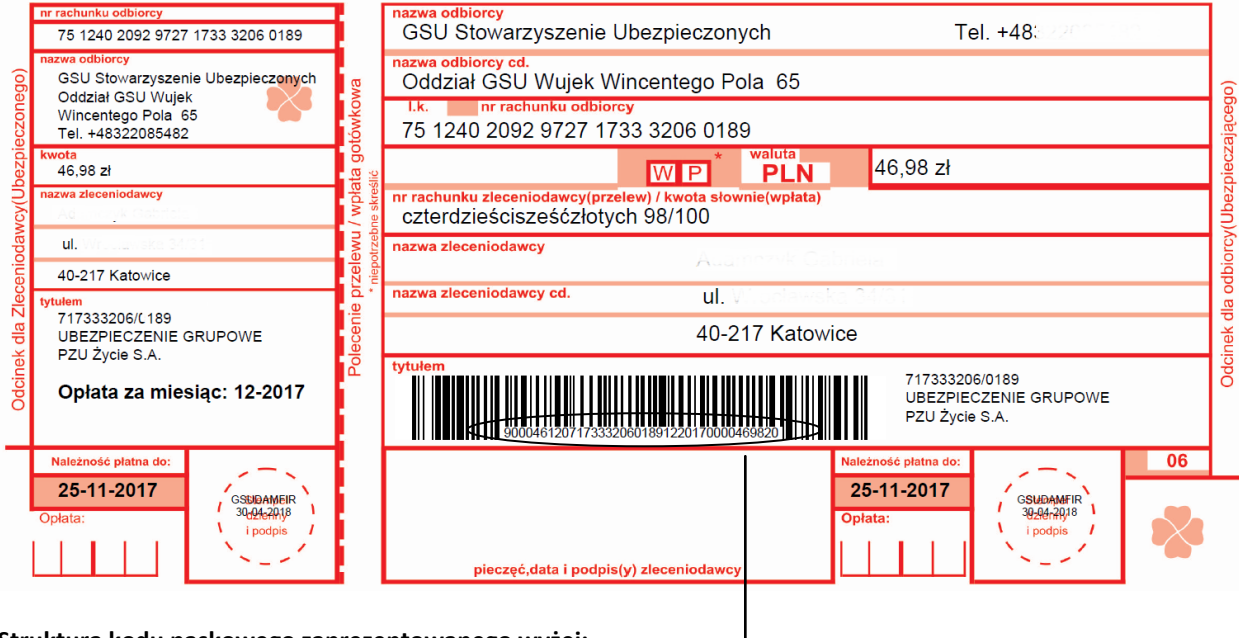

**Struktura kodu paskowego zaprezentowanego wyżej:** 

**90004612071733320601891220170000469820**

#### **gdzie:**

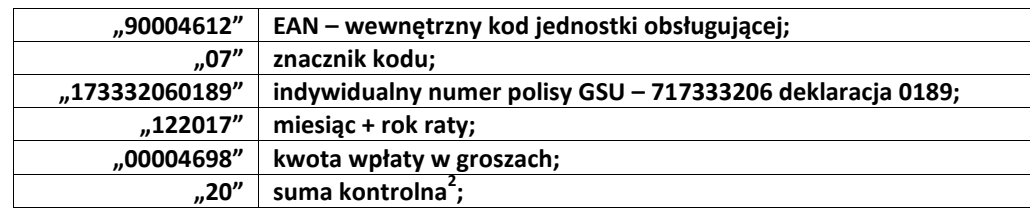

## **Algorytm obliczania sumy kontrolnej<sup>2</sup> :**

- *1. Wyznaczenie kodu*
	- kwitariusz dla klienta:

kod = EAN zapisany na 8 znakach + znacznik kodu zapisany na 2 znakach (wartości 10 lub 30) + indywidualny numer klienta zapisany na 13 znakach + miesiąc z daty raty zapisany na 2 znakach + rok z daty raty zapisany na 4 znakach + kwota w groszach zapisana na 8 znakach + suma kontrolna zapisana na 2 znakach;

kwitariusz dla polisy:

kod = EAN zapisany na 8 znakach + znacznik kodu zapisany na 2 znakach (wartości 07, 02, 03 lub 20) + seria polisy (bez pierwszego znaku np. 17333206 zapisana na 8 znakach) + numer deklaracji zapisany na 4 znakach + miesiąc z daty raty zapisany na 2 znakach + rok z daty raty zapisany na 4 znakach + kwota w groszach zapisana na 8 znakach + suma kontrolna zapisana na 2 znakach;

2. *Dopóki długość kodu jest różna od 0 powtórzenie:* pom\_lk = pierwsze 9 cyfr z kodu modulo 97; np. pom\_lk = '95'; usuwamy z kodu pierwsze 9 cyfr; np. kod = '70000000008231218990000000000'; jeżeli długość kodu jest = 0 przerywamy iteracje;

> $kod = pom$  lk + kod; np. kod = '9570000000008231218990000000000';

- 3. *Wyznaczenie liczby kontrolnej:* lk = 98 - pom\_lk (z ostatniej iteracji); np. lk = 57;
- *4. Jeżeli długość lk jest równa 1 dodanie 0 jako pierwszego znaku lk.*